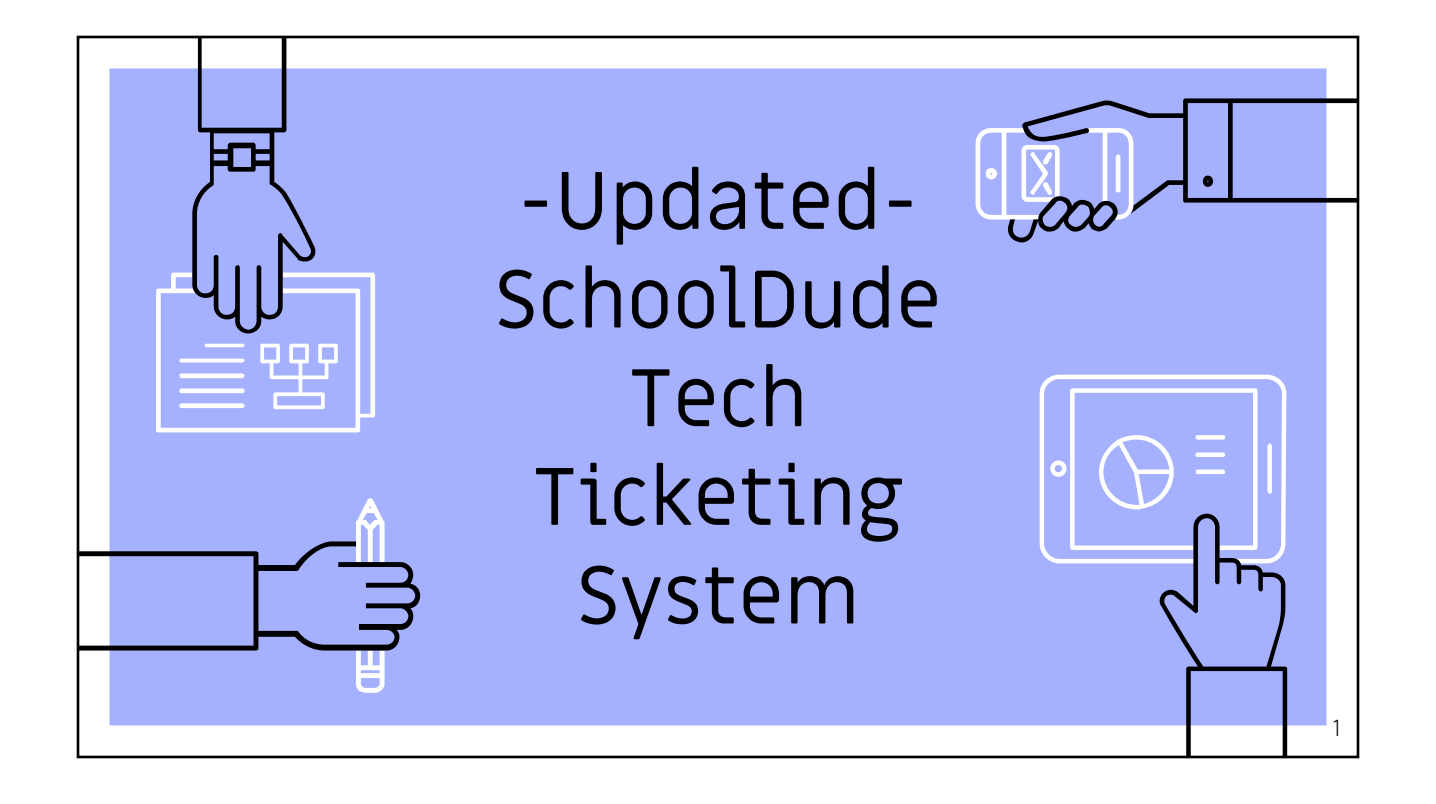

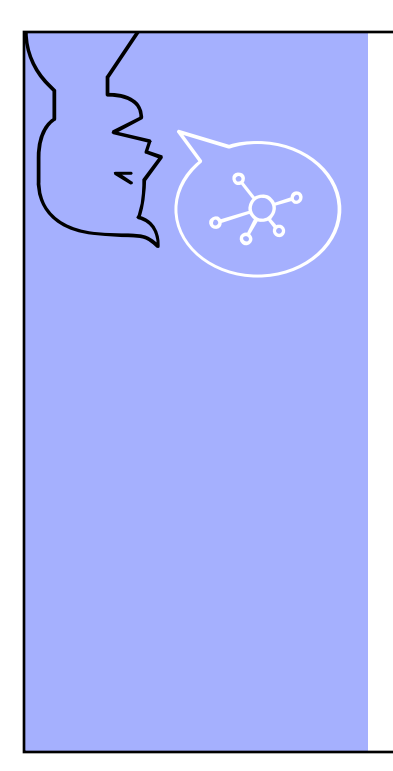

### **"**

#### *SchoolDude*

"Help Desk empowers your team to maximize their time and effectiveness, so you can get back to doing what you do best: Helping people."

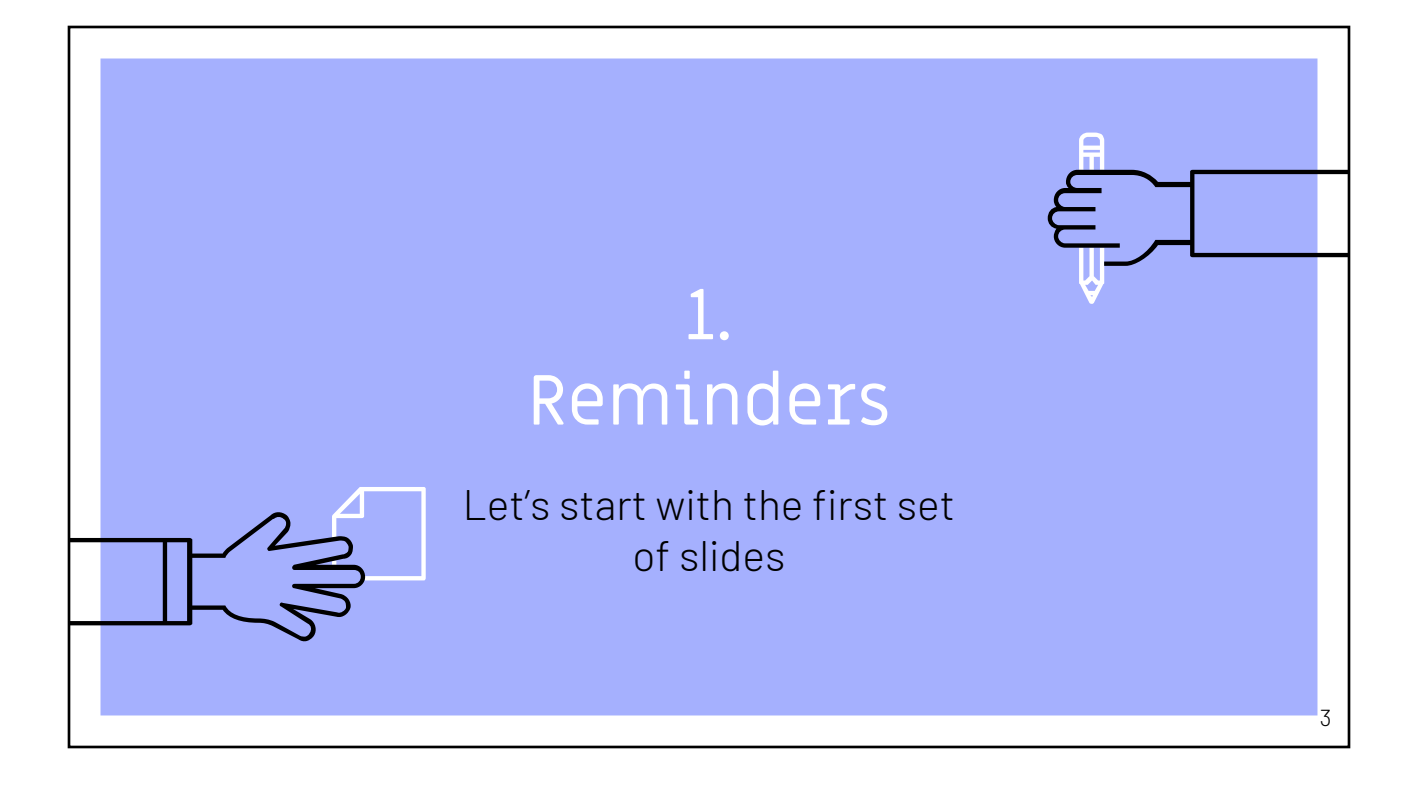

### Proper Etiquette for a Work Ticket

- ▹ Remember to submit a tech ticket for any repairs and send to the proper tab, not under maintenance
- $\triangleright$  Be as descriptive as possible
	- Work Type (Printers, New Software, Email, Training, etc)
	- Location
	- Importance
- ▹ Be timely and patience on request
- ▹ Ask Questions

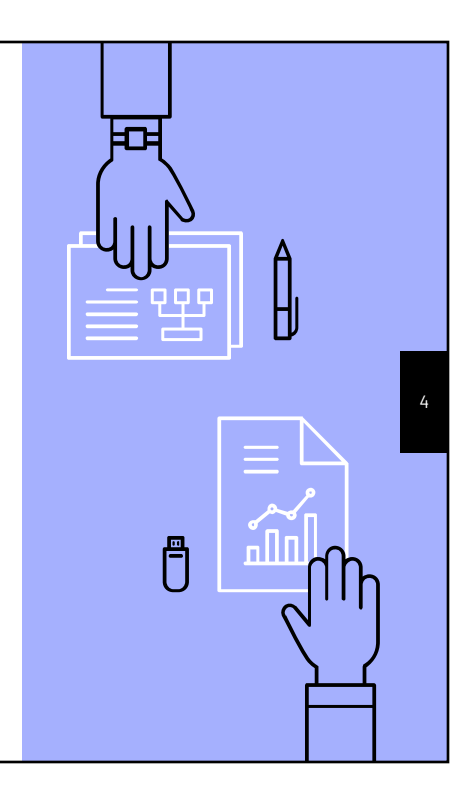

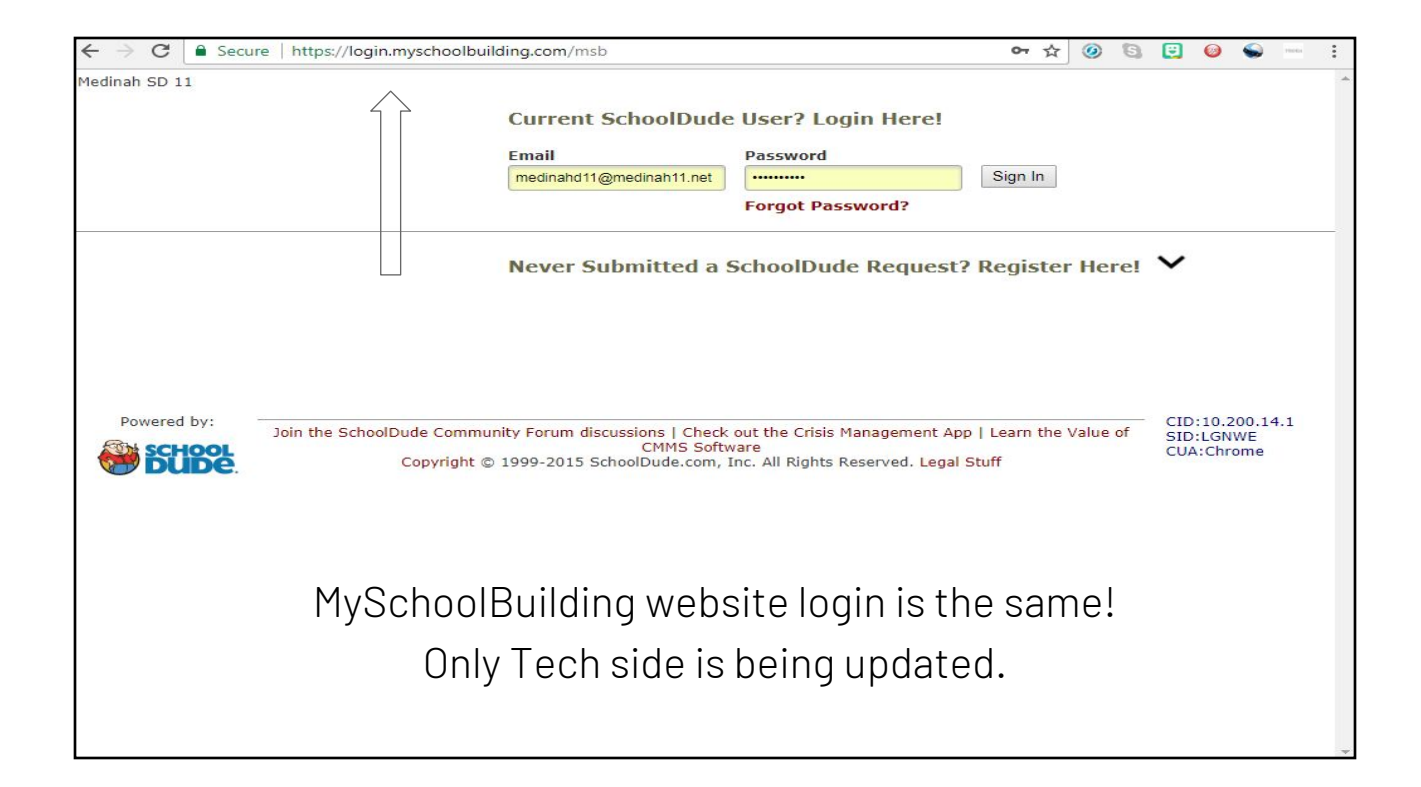

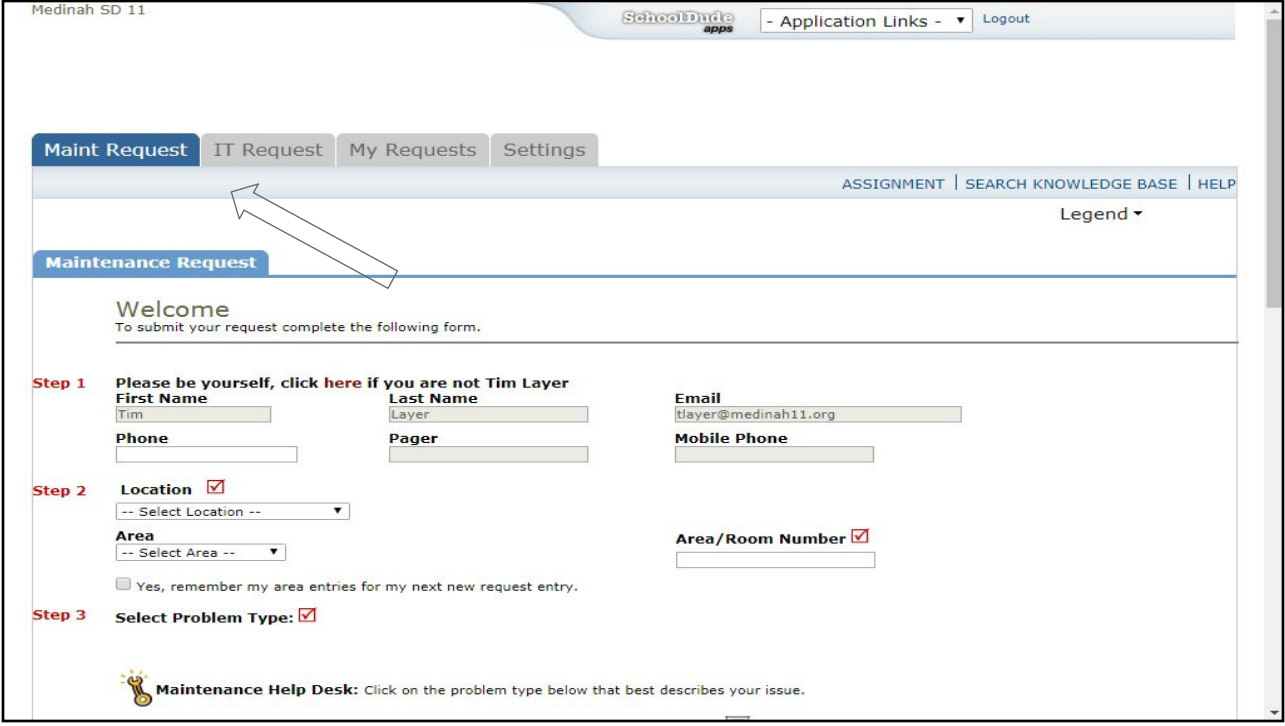

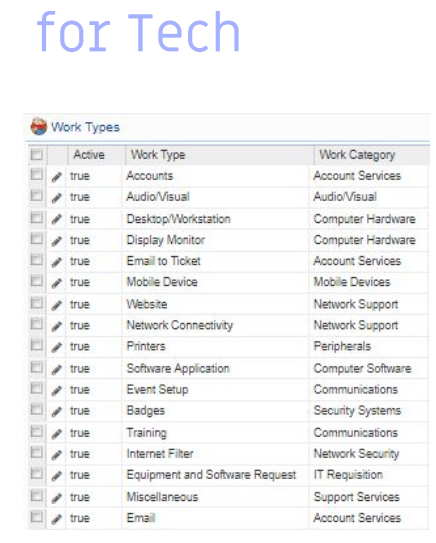

Template Problem Types

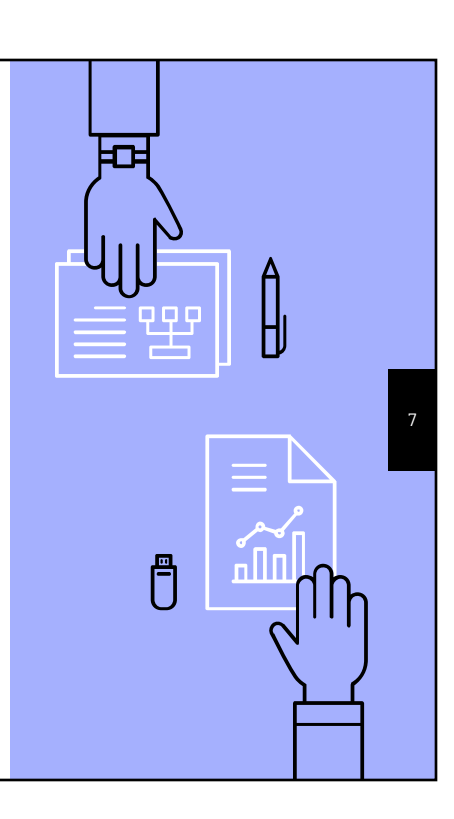

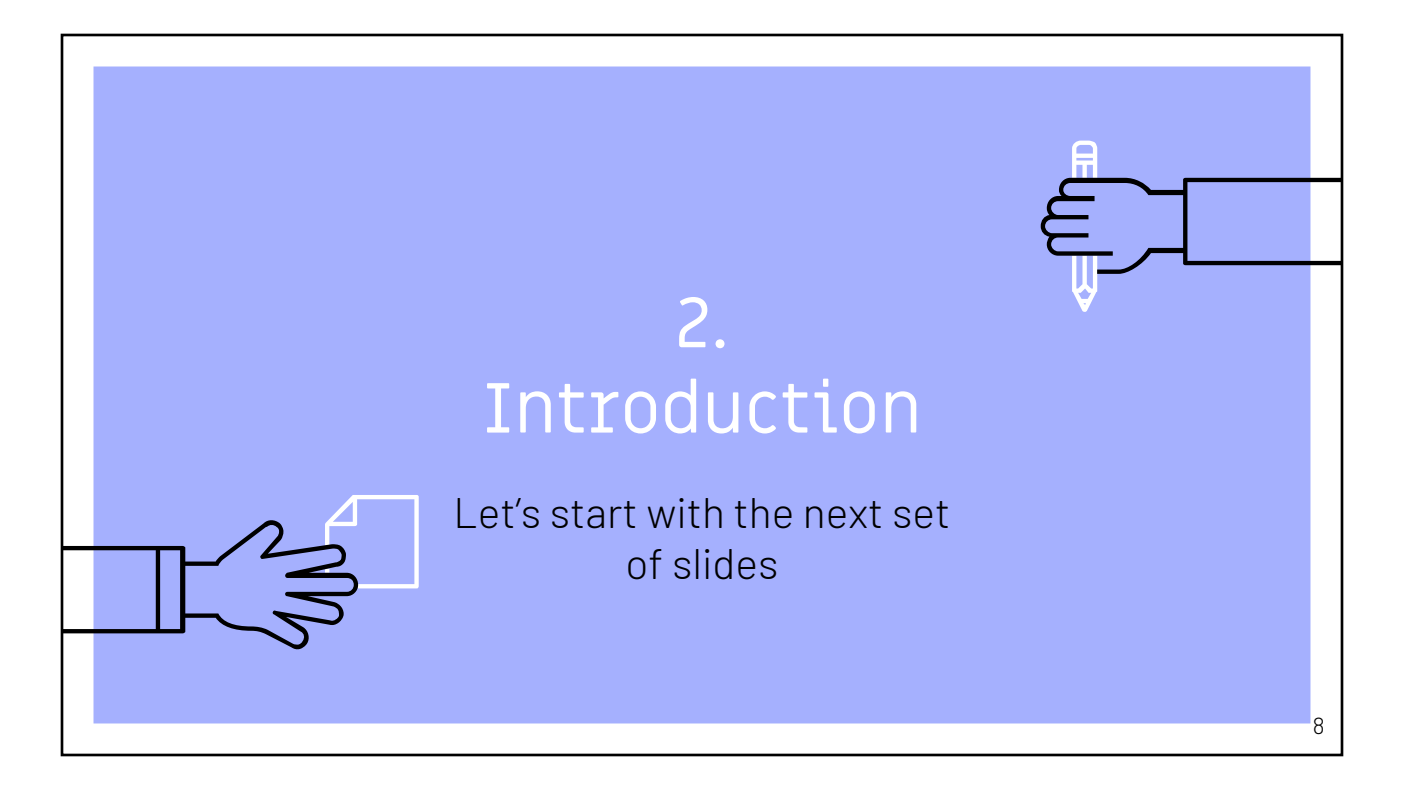

#### Instructions for Setup of HelpDesk

- $\triangleright$  Email will be received to your Medinah11.org account
- $\triangleright$  Click link to sign up in email
- ▹ Directed to Myschoolbuilding.com login

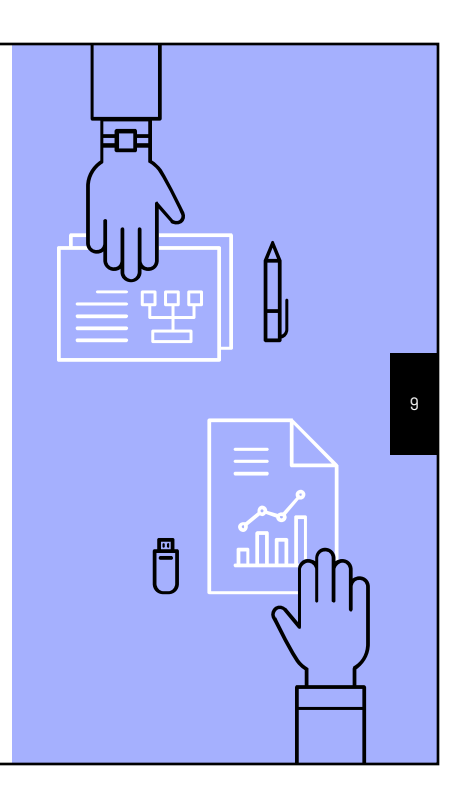

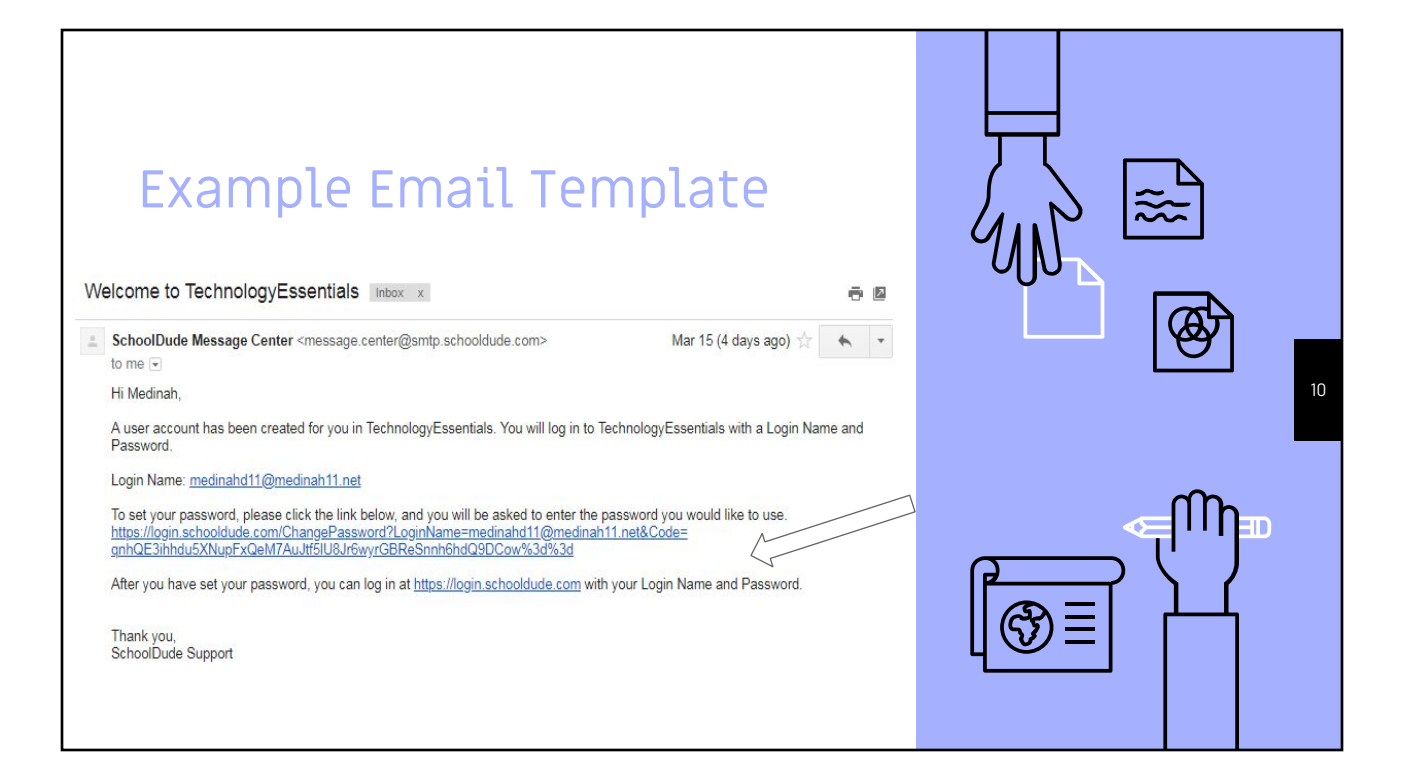

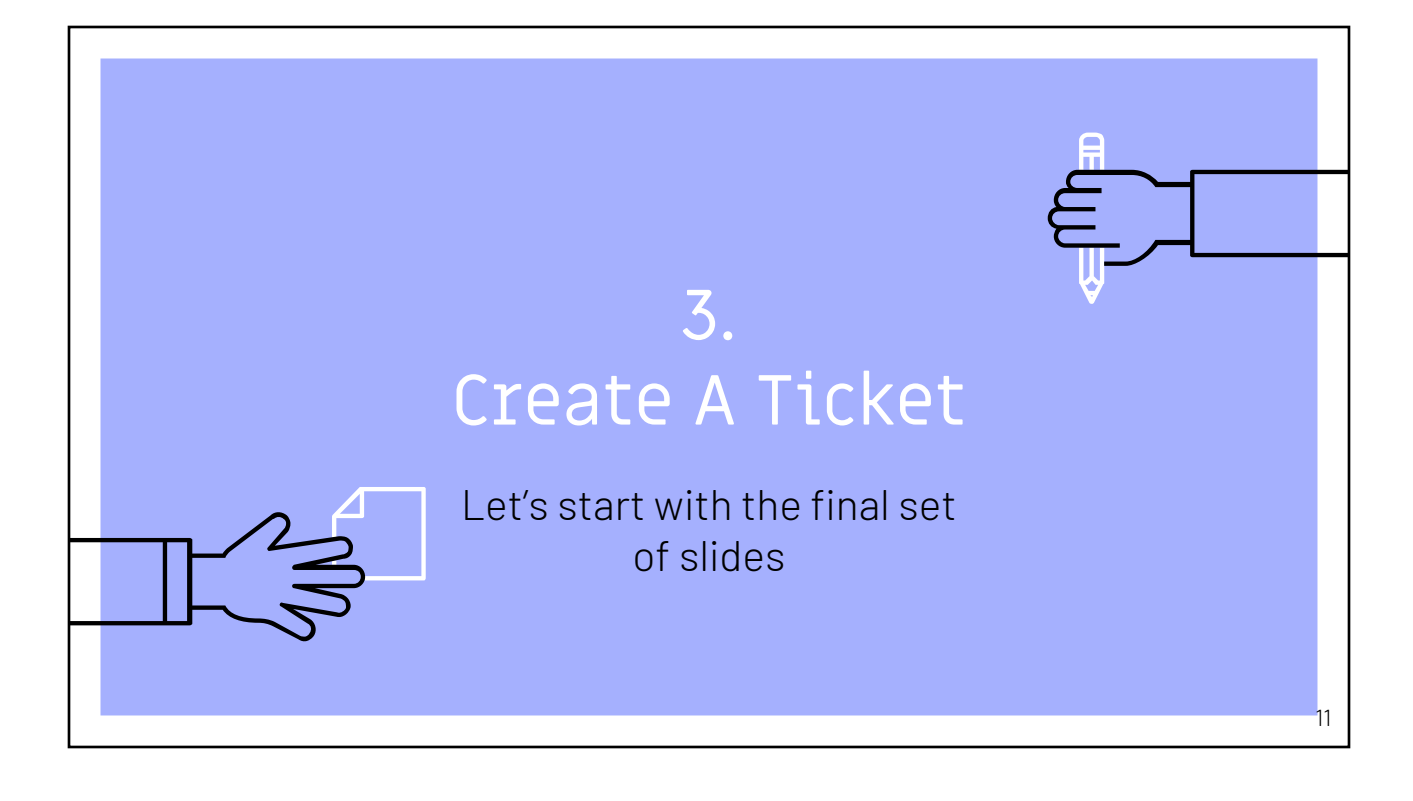

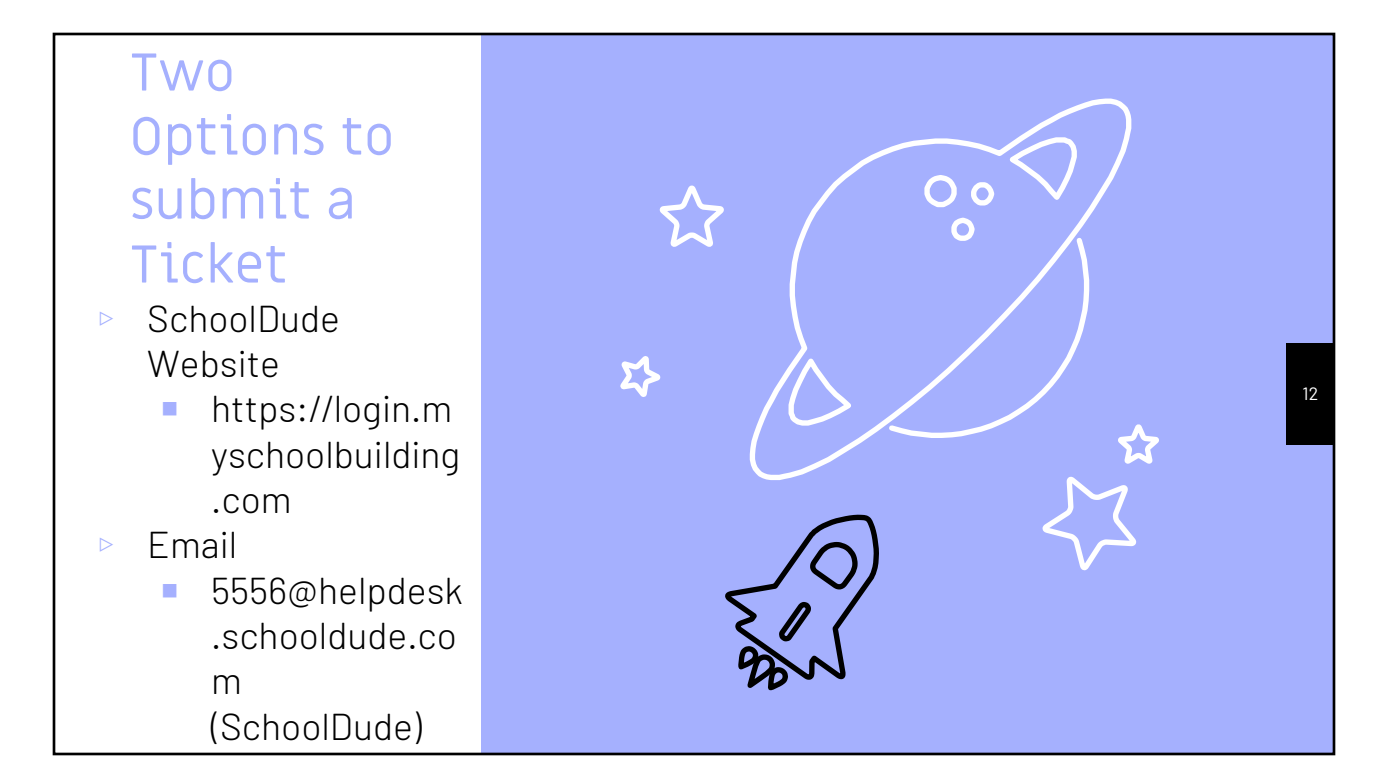

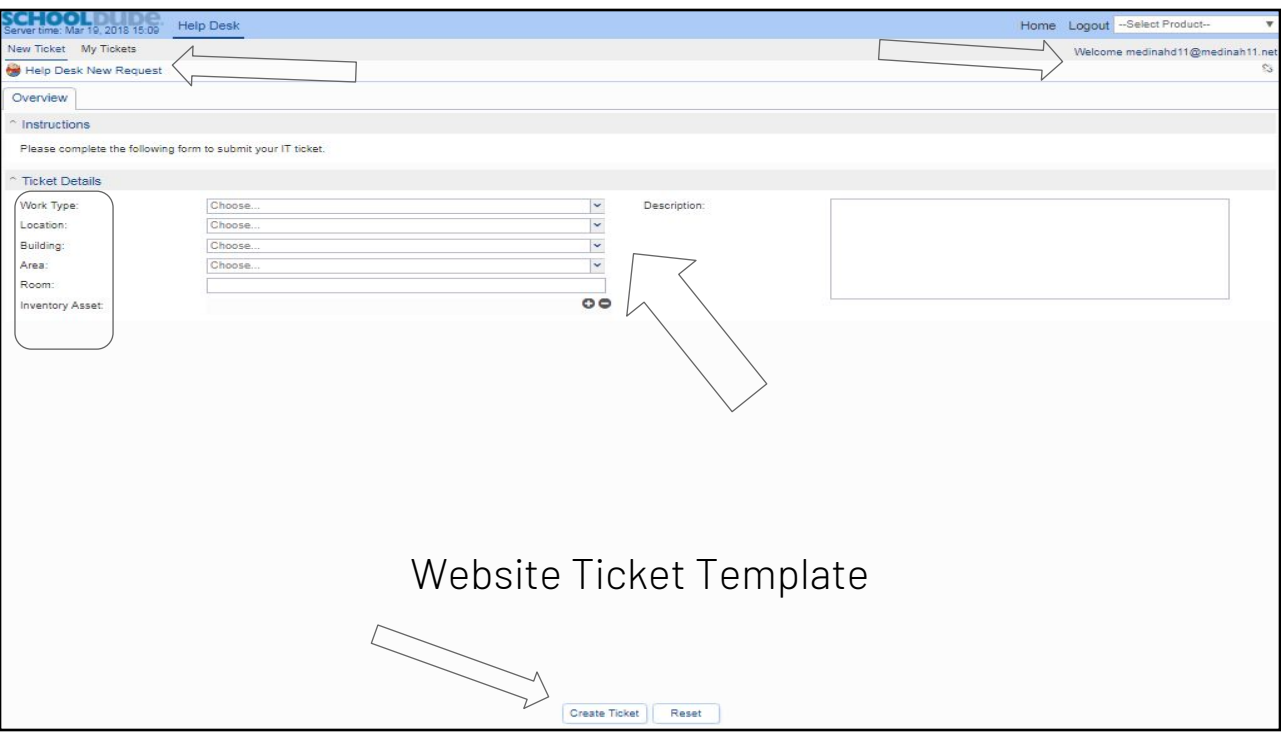

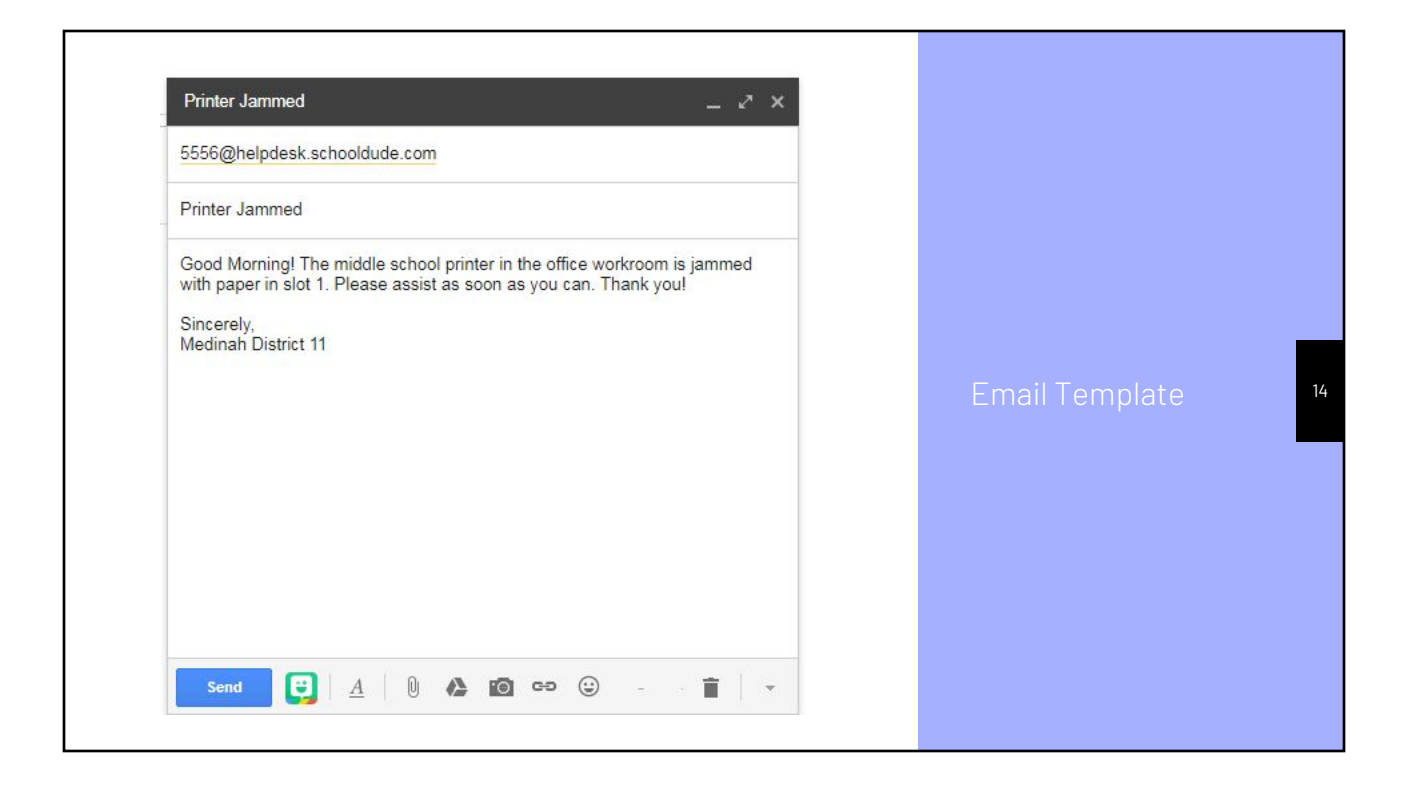

### Request and Tracking

- $\triangleright$  Tech team will update ticket ASAP
- ▹ Check email and on website to track progress

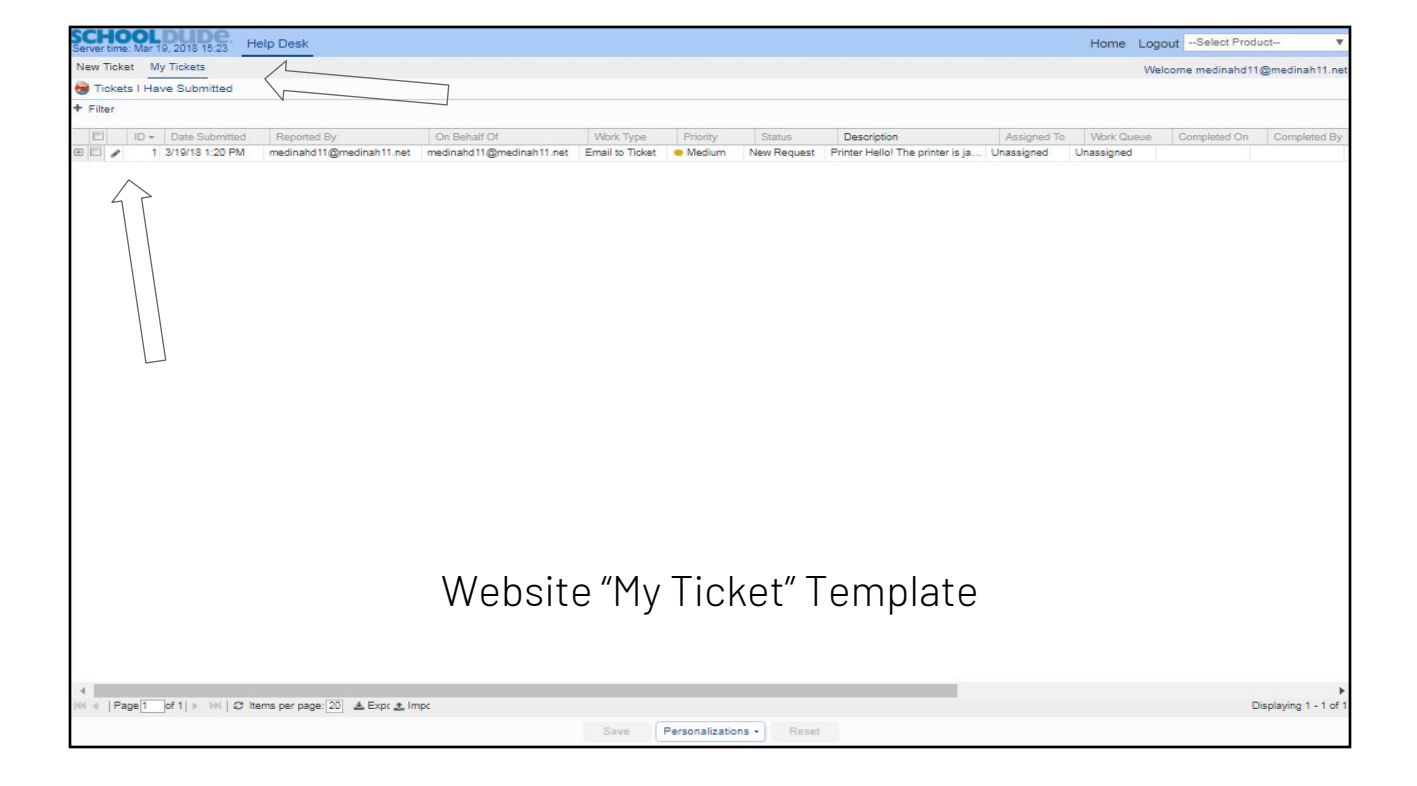

15

# THANKS!

## Any questions?

▹ Please let us know if you see something to fix

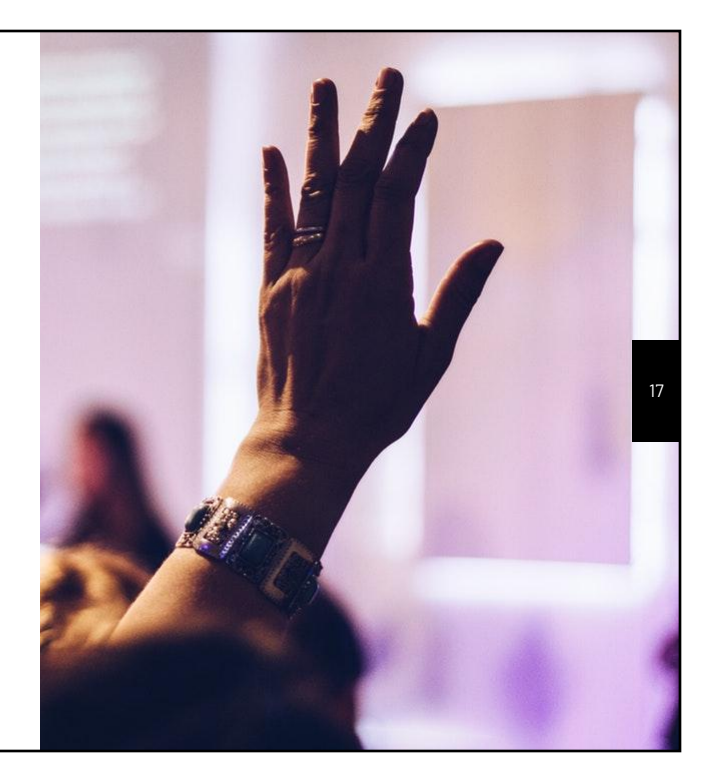